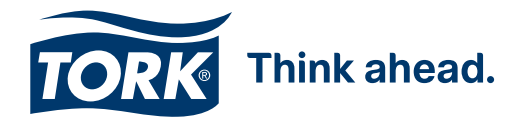

## Verwenden und Einrichten von QR-Codes

Mit QR-Codes stellen Sie Ihren Kunden auf interaktive Weise unterschiedlichste Inhalte bereit, z. B. Hygieneregeln in Ihrem Unternehmen oder Speisekarten. Dies reduziert den Bedarf an physischen Materialien, die von vielen Menschen angefasst werden müssen. Wenn Sie an der Erstellung von QR-Codes interessiert sind, finden Sie online [zahlreiche Tools dafür](https://www.google.com/search?%7bgoogle:acceptedSuggestion%7doq=create+qr+codes&sourceid=chrome&ie=UTF-8&q=create+qr+codes).

## Man unterscheidet zwischen zwei Typen von QR-Codes:

## 1. Statischer QR-Code

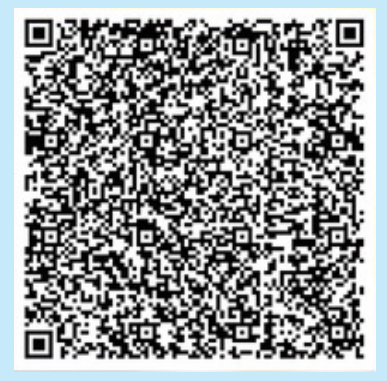

Statische QR-Codes können nicht nachträglich geändert, aber kostenlos erstellt werden.

## 2. Dynamischer QR-Code

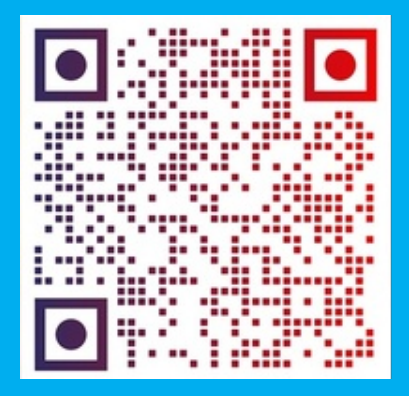

Dynamische QR-Codes lassen sich nach der Erstellung ändern und sind kostenpflichtig. Bei den meisten Anbietern gibt es kostenfreie Testzeiträume für Geschäftskunden.